# **RTS County Cognos Report Follow up Training**

# Texas Department<br>of Motor Vehicles

## **Agenda**

- Introductions
- Objectives
- Cognos Tips and Tricks
- Using Cognos reports to reconcile funds

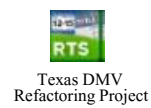

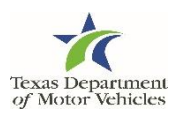

#### **Objectives**

- Help counties use Cognos more efficiently
- Address common questions regarding funds remittance

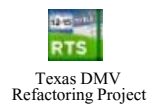

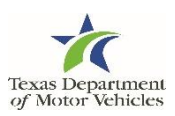

# Cognos Tips and Tricks

#### **Cognos Tips and Tricks**

- Fit to Page Printing
- Open Multiple Tabs

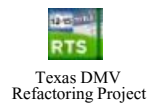

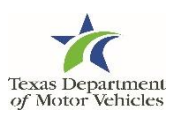

### **Fit to Page Printing (of Cognos Reports)**

#### On the **Print** page:

Use the Settings and the Custom Scaling Options to help shrink the information onto normal-sized print pages.

For example, in the Settings area:

- Click Portrait Orientation drop-down and  $\bullet$ select Landscape.
- Click the Normal Margins drop-down and ٠ reset the margins.
- Click Fit All Columns on One page (as shown).

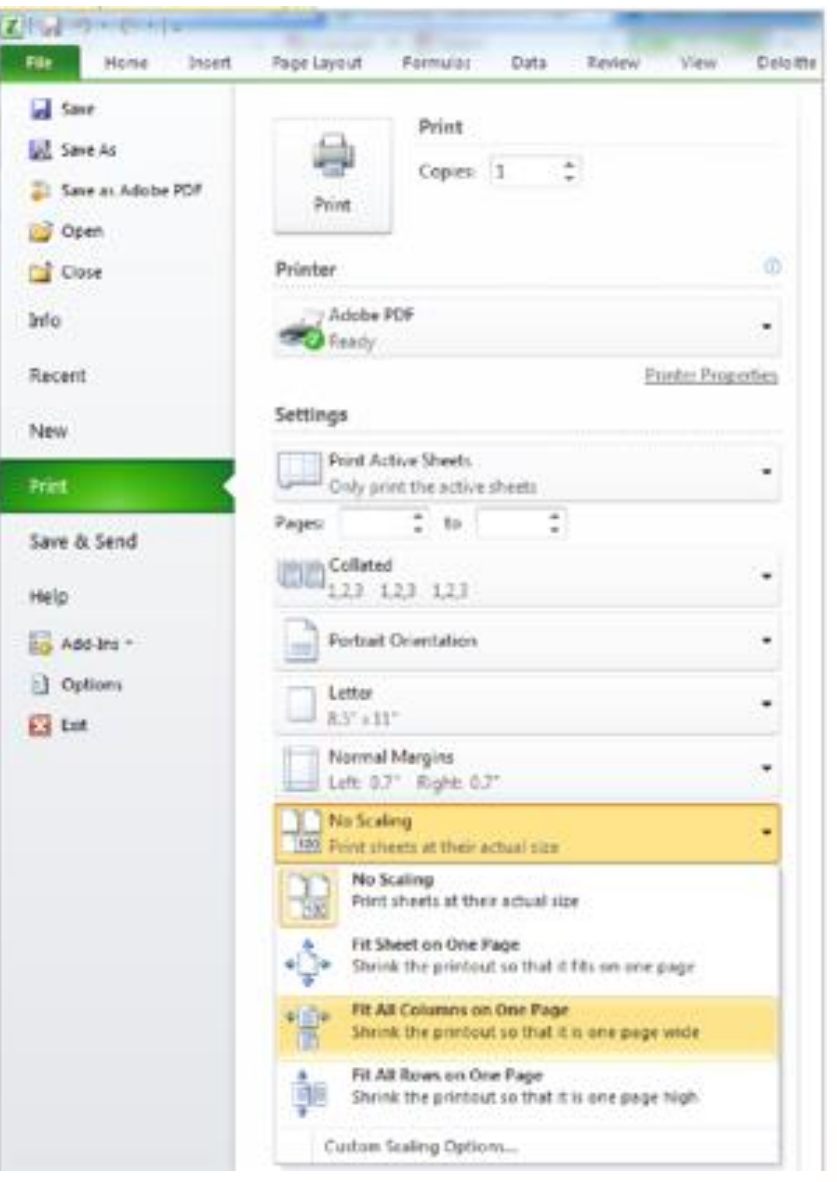

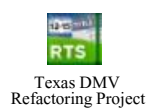

#### **Open Multiple Tabs**

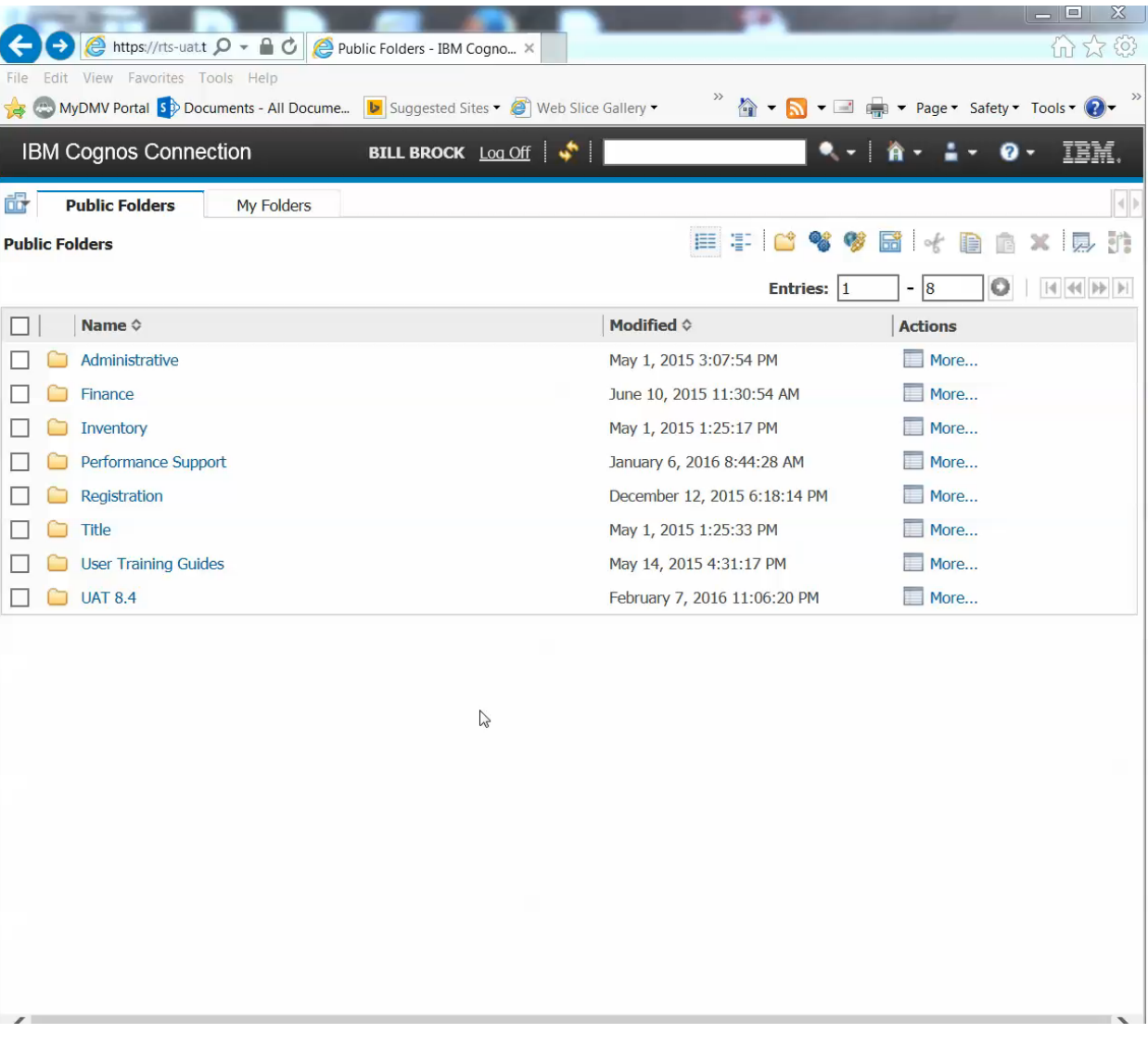

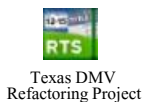

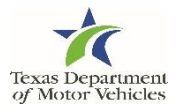

## Using Cognos Reports to Reconcile Funds

#### **Using Cognos Reports to Reconcile Funds**

RTS County Funds Remittance View

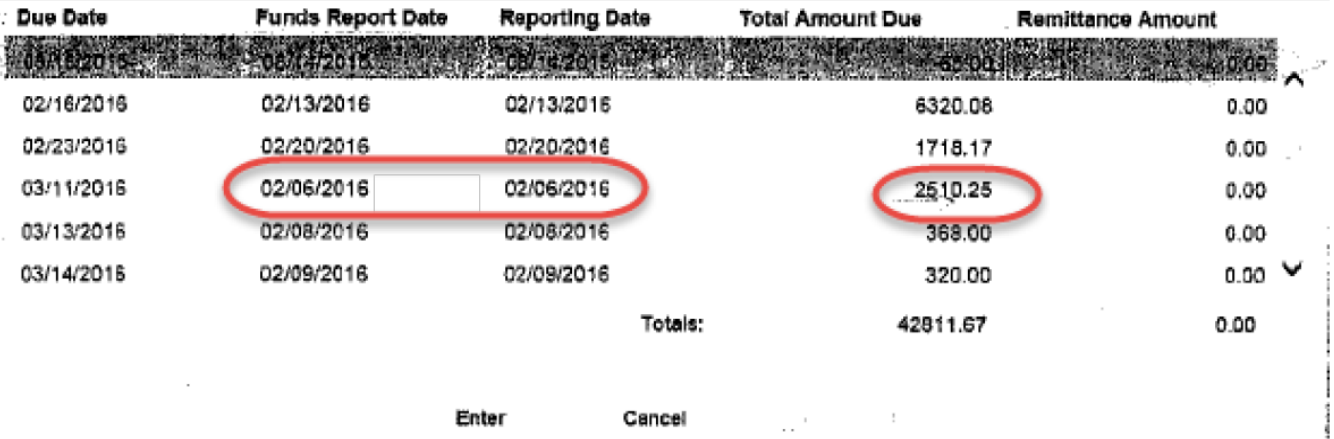

#### Cognos Funds **Remittance** Report

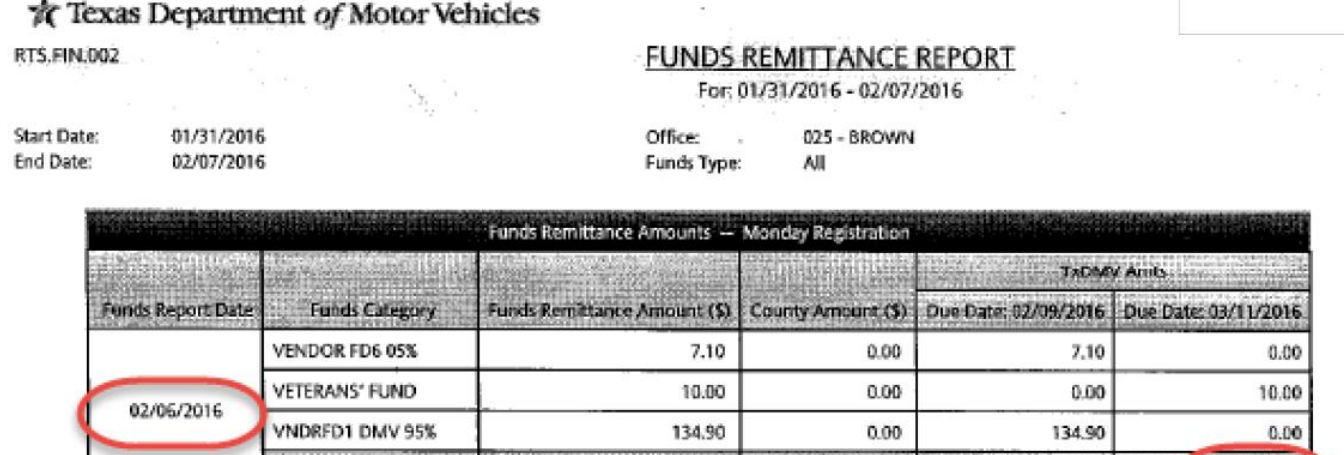

68,854.41

60,059.16

6,285.00

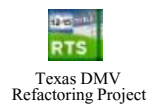

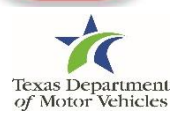

2.510.2

Total (\$) for 02/06/2016

#### **Common Errors**

- Incorrect date entered in Cognos
- A 'Funds Type' was selected in Cognos
- The Cognos report does not include the full week (for weekly reports)
- A Cognos 'short-week' report is required

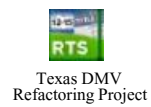

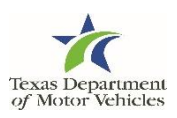

#### **Incorrect Date Entered in Cognos**

RTS County Funds Remittance View

Cognos Funds

**Remittance** 

Report

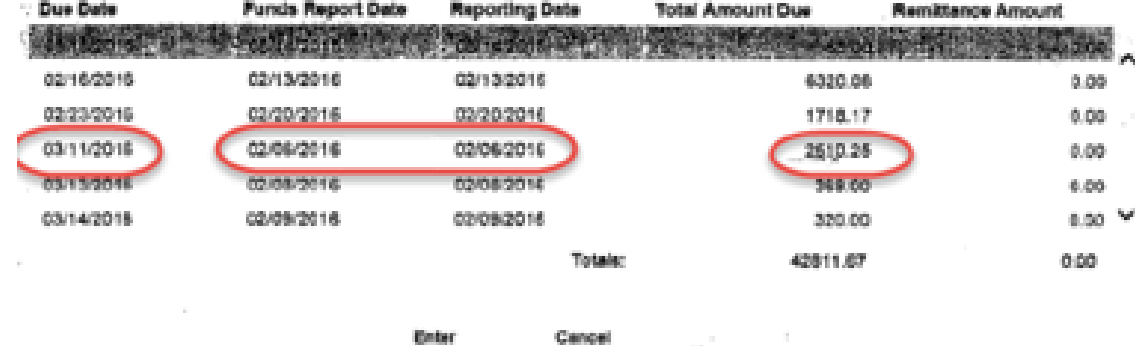

**Distant** 

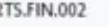

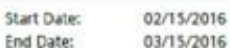

**FUNDS REMITTANCE REPORT** For: 02/15/2016 - 03/15/2016

> Office:  $077 -$ Funds Type: All

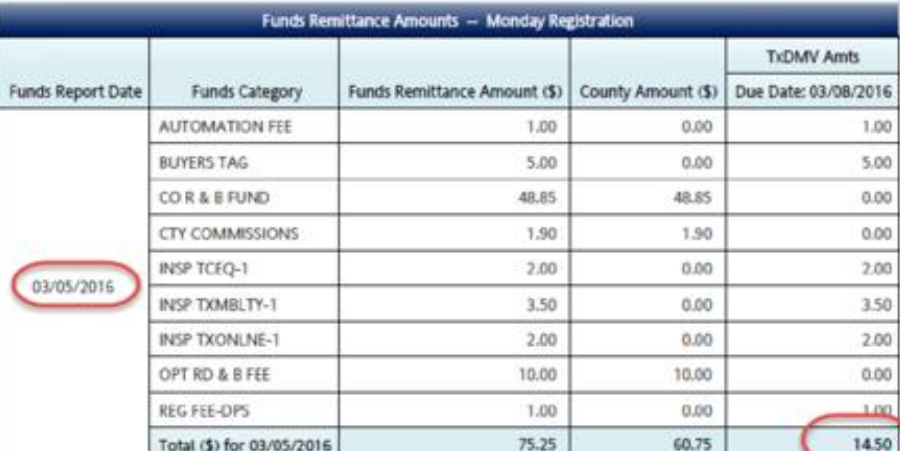

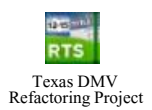

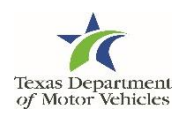

## $En$

#### **A 'Funds Type' was selected in Cognos**

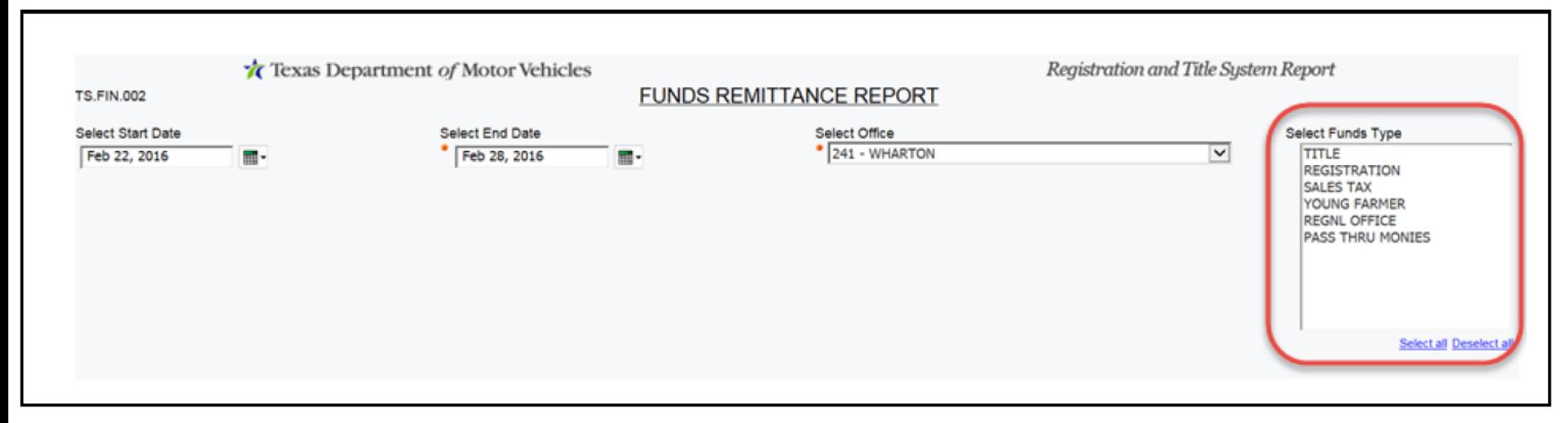

#### Ensure all Funds Types are deselected

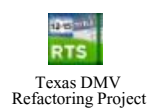

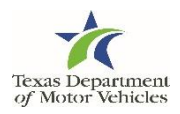

#### **The Cognos Report Does Not Include the Full Week (for weekly reports)**

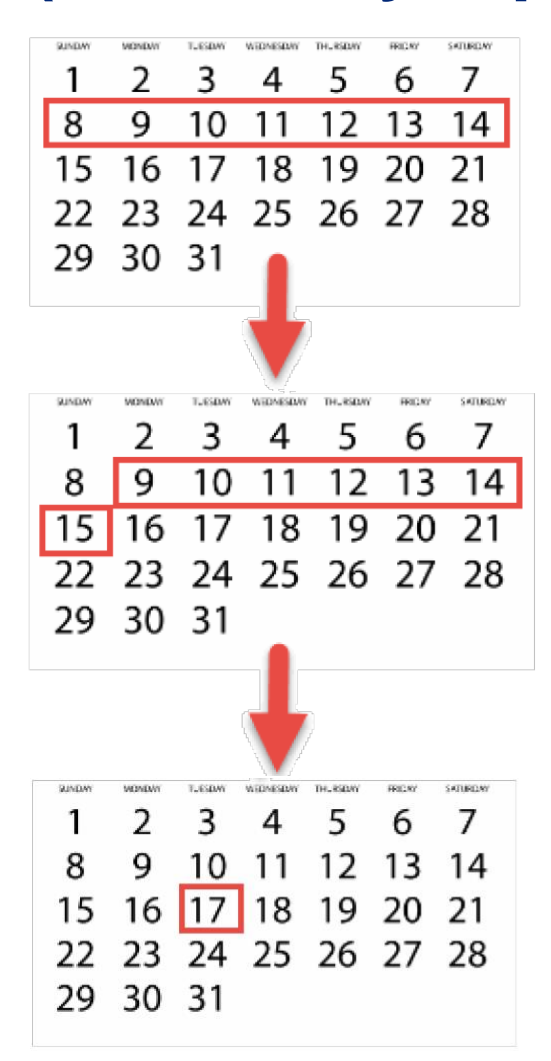

To see the Eunds Remittance report for this week, Sunday the 8th through Saturday the 14th,

Select the dates of one day after the start and end of the report week,

And run the report two business days after that.

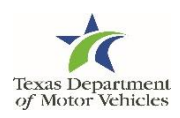

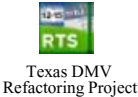

#### **A Cognos 'Short Week' Report is Required**

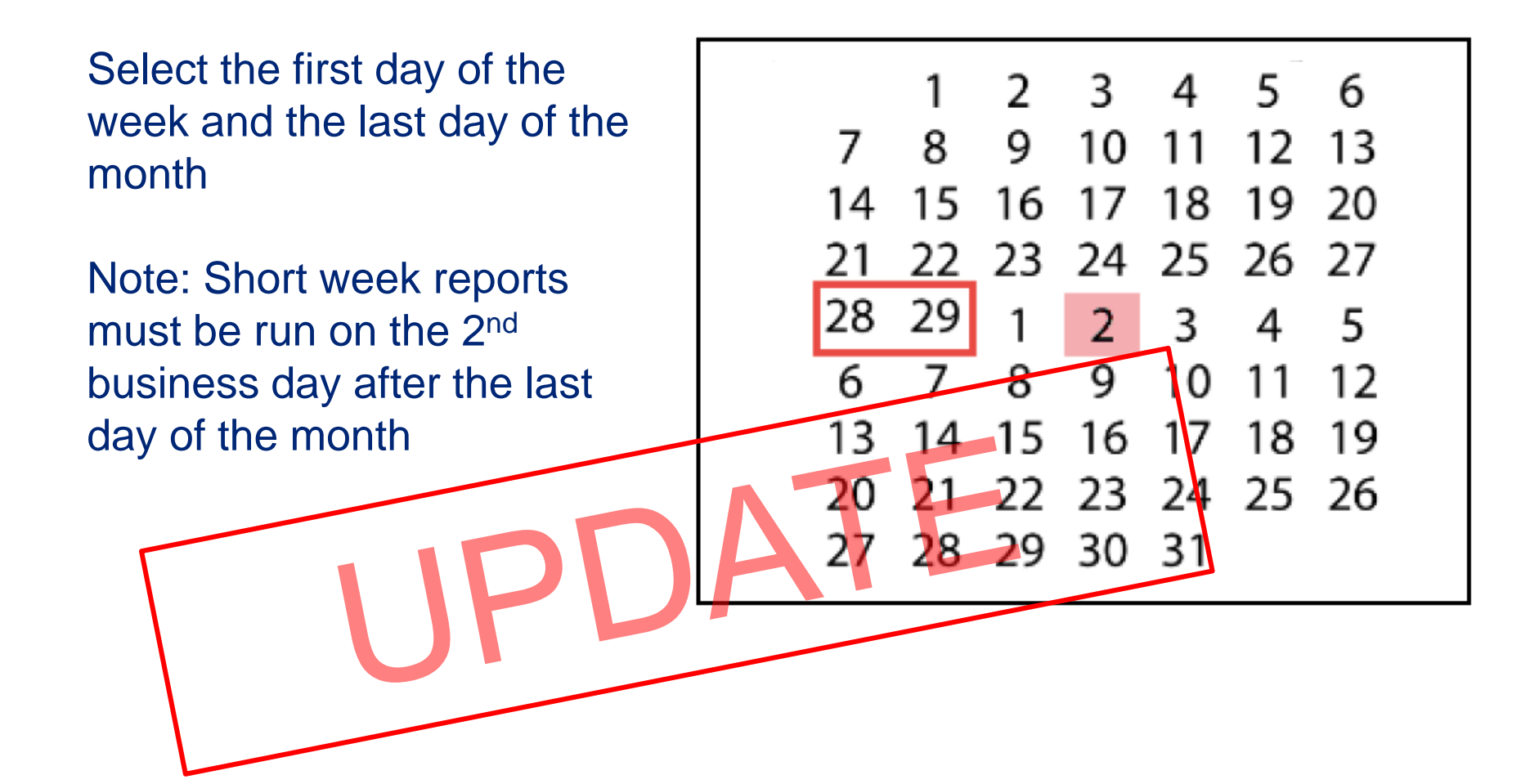

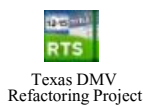

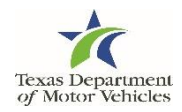